# **Merkblatt zur**

# **Auszahlung von Fördermitteln bei der Investitionsförderung Weinbau (WBB)**

Dieses Merkblatt enthält die wesentlichen Bestimmungen, die Sie bei der Beantragung der Zahlung beachten müssen.

Aufgrund von möglichen Änderungen der rechtlichen Vorgaben nach der Bewilligung, wird dringend empfohlen, für die Einreichung des Zahlungsantrages die aktuellen Antragsformulare, insbesondere das aktuelle Merkblatt zu verwenden.

Das aktuelle Formular Zahlungsantrag mit den entsprechenden Anlagen steht Ihnen im Internet unter zur Verfügung: [www.stmelf.bayern.de/foerderwegweiser](http://www.stmelf.bayern.de/foerderwegweiser) Weinbau – Teil B: Investitionsförderung (WBB)

# **A Antragstellung**

Um eine Auszahlung von Fördermitteln nach dem Bayerischen Programm zur Stärkung des Weinbaus – Teil B Investitionsförderung (WBB) zu beantragen, müssen Sie einen vollständig ausgefüllten und unterschriebenen Zahlungsantrag mit allen erforderlichen Anlagen und relevanten Belegen, auf Grundlage der vorausgegangenen Bewilligung am Amt für Ernährung, Landwirtschaft und Forsten (AELF) Bad Neustadt a.d. Saale (Bewilligungsstelle) einreichen.

Füllen Sie bitte das Formular und die nötigen Anlagen sorgfältig und vollständig aus und beachten Sie dabei insbesondere die Hinweise in diesem Merkblatt.

Auf Grundlage des Zahlungsantrags ermittelt die Bewilligungsstelle die Höhe der Auszahlung.

Sobald der Zahlungsantrag bei der Bewilligungsstelle eingegangen ist, sind Änderungen nur noch im Ausnahmefall möglich.

Eigene Formulare dürfen nicht verwendet werden!

# **B Zahlungsantrag**

Die Abgabe des Zahlungsantrags stellt den **Abschluss des Gesamtvorhabens** dar. Er ist **spätestens 3 Monate nach Ende des Bewilligungszeitraums** bzw. zu dem im Bewilligungsbescheid genannten Termin einzureichen.

Nach Abgabe des Zahlungsantrags können keine weiteren Unterstützungen für dasselbe Projekt beantragt werden.

Es ist darauf zu achten, dass der Zahlungsantrag vollständig ausgefüllt und unterschrieben wird.

Bei Förderfällen mit Betreuerbeteiligung muss zwingend auch der/die Betreuer/-in unterschreiben bzw. reicht als Bevollmächtigte/-r der antragstellenden Person den Zahlungsantrag allein mit seiner/ihrer Unterschrift ein, sofern dies im Betreuervertrag so geregelt ist.

Die Anlage(n) "Belegliste" (vgl. Bst[. C\)](#page-0-0) ist/sind dem Zahlungsantrag zwingend beizufügen, sofern dies erforderlich ist.

Immer Bestandteil sind im Einzelnen das Deckblatt, die Anlage(n) 1 (förderfähige Ausgaben) und die Anlage 2 (wenn nicht förderfähige Ausgaben mit Projektbezug entstanden sind). Die Anlage 3 (Lieferungs- und Leistungsverträge) und Anlage 4 (Betreuer) sind vorzulegen, wenn sie für die Bearbeitung notwendig sind.

Der Zahlungsantrag kann erst dann abschließend bearbeitet werden, wenn der Bewilligungsstelle **alle** erforderlichen Unterlagen vorliegen.

# **1. Sachbericht**

Um der Bewilligungsbehörde einen Überblick über die durchgeführten Investitionen und ggf. eingetretene Änderungen gegenüber der Bewilligung zu verschaffen, ist im Zahlungsantrag ein kurzer Sachbericht zu erstellen.

In Förderfällen mit Betreuerbeteiligung kann auf den als Anlage beiliegenden Betreuerbericht verwiesen werden.

Dieser Bericht entbindet jedoch nicht von der **unverzüglichen Mitteilungspflicht** bei einer von der Bewilligung abweichenden Ausführung des Vorhabens (vgl. Nr. 4 der Allgemeinen Nebenbestimmungen zum Bewilligungsbescheid Weinbau Teil B) und der allgemeinen Mitteilungspflicht von förderrelevanten Abweichungen (vgl. Bst[. C9\)](#page-2-0).

# **2. Auflagen gemäß Bewilligungsbescheid**

Wenn im Bewilligungsbescheid eine Absicherung etwaiger Rückforderungsansprüche festgelegt ist, so sind mit dem Zahlungsantrag die **Originalunterlagen** zur Absicherung vorzulegen.

Wenn im Bewilligungsbescheid ergänzende Auflagen verfügt wurden (vgl. Nr. 5.2 des Bewilligungsbescheids), sind die erforderlichen Nachweise der Bewilligungsstelle mit dem Zahlungsantrag vorzulegen.

# **3. Finanzierung**

Falls die Finanzierung des Vorhabens abweichend von dem im Bewilligungsbescheid angegebenen Finanzierungsplan (siehe Nr. 3 des Bescheids) erfolgt ist, ist dies im Zahlungsantrag unter Nr. 3 insbesondere in folgenden Fällen zu erläutern:

- Nach der Bewilligung wurden für das Vorhaben Mittel anderer öffentlicher Förderprogramme beantragt, bewilligt oder ausbezahlt.
- Andere als im Förderantrag genannte projektbezogene Finanzierungsmittel Dritter sind hinzugekommen oder haben sich erhöht. Finanzierungsmittel Dritter sind beispielsweise Versicherungsleistungen (z. B. einer Brandversicherung), die für das im WBB geförderte Vorhaben ausgereicht wird.

Bei Rückfragen zu diesen Angaben wenden Sie sich an die Bewilligungsstelle (Kontaktdaten siehe Bst. [E\)](#page-3-0).

# <span id="page-0-0"></span>**C Belegliste**

# **1. Allgemeine Hinweise**

Alle Rechnungen, die in Bezug zum geförderten Projekt stehen, müssen vorgelegt werden, unabhängig davon, ob für die Ausgaben eine Unterstützung beantragt wird. Dies gilt auch für Ausgaben, die außerhalb des Bewilligungszeitraums getätigt wurden.

#### <span id="page-0-1"></span>**1.1 Bewilligungszeitraum**

Der Bewilligungszeitraum beginnt mit der Bekanntgabe des Bewilligungsbescheids und endet grundsätzlich zu dem in diesem Bescheid angegeben Termin.

Grundsätzlich sind nur projektbezogene Ausgaben für Leistungen und Lieferungen förderfähig, die im Bewilligungszeitraum beauftragt, durchgeführt und bezahlt wurden.

#### **1.2 Belegliste**

Die Belegliste besteht grundsätzlich aus folgenden Anlagen:

#### **Anlage 1 (a,b,c):**

Hier sind sämtliche Rechnungen mit förderfähigen bzw. teilweise förderfähigen Ausgaben aufzuführen. Sind im Bewilligungsbescheid (vgl. Nr. 2.1 Investitionsplan) mehrere **Teilvorhaben** aufgeführt, ist für jedes dieser Teilvorhaben eine separate Anlage 1 zu verwenden.

#### **Anlage 2:**

Hier sind die Rechnungsbelege, die im Bezug zum geförderten Projekt stehen, jedoch nicht förderfähig sind (z. B. gebrauchte Maschinen), aufzuführen.

#### **Anlage 3:**

In dieser Anlage sind, sofern erforderlich, die projektbezogenen Lieferungs- und Leistungsverträge aufzuführen.

#### **Anlage 4:**

Bei betreuten Förderfällen sind hier die Betreuerrechnungen aufzulisten.

Die Belegliste kann entweder per Hand ausgefüllt werden oder in der Excel-Version am PC bearbeitet werden. Bei Verwendung der Excel-Version sind nach Fertigstellung alle notwendigen Seiten auszudrucken und dem Zahlungsantrag beizulegen.

#### Hinweis:

Um die Bearbeitung des Zahlungsantrags durch die Bewilligungsstelle zu erleichtern, wird gebeten, die Belegliste zum Zahlungsantrag, wenn sie mit dem Excel-Formular erstellt wurde, zusätzlich per E-Mail an die Bewilligungsstelle (Adresse siehe Bst. [E\)](#page-3-0) zu senden. Um eine Zuordnung zu erleichtern, sollte im E-Mail in der Betreffzeile immer folgender Text angegeben werden: "Zum Zahlungsantrag WBB - (Name, Betriebsnummer)".

Alle eingereichten Rechnungen sollen **grundsätzlich nach dem Zahlungsdatum geordnet** (beginnend mit dem Datum der ersten Zahlung zum Investitionsvorhaben) und sind mit einer fortlaufenden Nummerierung zu versehen. Diese Nummer **muss** mit der Nummer in Spalte 1 (Beleg-Nr.) der Belegliste übereinstimmen.

Bei Bezahlung einer Rechnung in Teilbeträgen ist die fortlaufende Nummer auf der Belegliste zu unterteilen (z. B. 3/1, 3/2 usw., siehe Ausfüllbeispiel, Beleg-Nr.3).

# **2. Förderfähige Ausgaben (Anlage/-n 1(x))**

Wenn in Rechnungen mit Ausgaben, für die einen Unterstützung beantragt wird (Anlage 1 der Belegliste) auch Rechnungspositionen ohne Projektbezug (nicht förderfähig) enthalten sind, sind diese in Spalte 9 der Anlage 1 einzutragen (siehe Ausfüllbeispiel, Beleg-Nr. 2). Nicht förderfähige Positionen ohne Projektbezug müssen auf den Rechnungen als solche gekennzeichnet sein. Das gleiche gilt für Verbrauchsgegenstände, wie z. B. Werkzeug oder Werkzeugzubehör.

Darüber hinaus sind folgende Rechnungspositionen (Ausgaben und Gutschriften) in Abzug zu bringen:

- Gewährte **Skonti**, auch wenn diese bei der Bezahlung **nicht** in Anspruch genommen wurden (siehe Ausfüllbeispiel, Beleg-Nr. 1). Eventuell beanspruchte **Rabatte, Einbehalte**, etc. müssen ebenfalls abgezogen werden.
- Gezahlte Mehrwertsteuer
- **Rückvergütungen** (z. B. Palettenpfand, Teilrückzahlungen als Rabatt) und Verrechnung für Rücknahmen (z. B. von Baumaterial).
- Nutzungsgebühren für Paletten

Förderfähige Rechnungspositionen, die aufgrund eines im Bewilligungsbescheid festgelegten Kostenschlüssels nur anteilig förderfähig sind, müssen in Spalte 9 nicht berücksichtigt

werden. Der festgelegte Kostenschlüssel ist erst bei der Summe der förderfähigen Ausgaben zu berücksichtigen.

Sollte eine Rechnung Positionen enthalten, die mehreren Teilvorhaben zuzuordnen sind, so ist die Rechnung auf die entsprechenden Beleglisten aufzuteilen (siehe Ausfüllbeispiel, Beleg-Nr. 4).

#### **Maßgeblich für die Berechnung der Unterstützung ist immer die Summe der beantragten förderfähigen Ausgaben netto nach Kostenschlüssel (unterste Summenzelle in der Spalte 10 der Belegliste Anlage 1(x)).**

Folgendes ist bei der Vorlage von Rechnungen und Zahlungsbelegen darüber hinaus zu beachten:

- Es sind ausschließlich **Originalrechnungen** (keine Kopien oder Durchschläge) vorzulegen. Fax-Rechnungsbelege (z. B. vom MR) sowie elektronisch übermittelte Rechnungen entsprechen dabei Originalrechnungen. Bei ausschließlich per E-Mail übermittelten Rechnungen sollte auch das Übermittlungsmail dem Zahlungsantrag beigefügt werden.
- Die Rechnung muss auf den/die Antragsteller/-in ausgestellt sein.
- Zum **Nachweis der Zahlung** sind Kontoauszüge (Kopien oder Duplikate sind ausreichend) sowie bei Onlinebanking EDV-Sammellisten (Wertstellung muss nachgewiesen werden) vorzulegen.
- Das Konto, von dem die Überweisung erfolgt, muss dem/der Antragsteller/-in zugeordnet sein. Gemeinsame Konten bei Ehepartnern können anerkannt werden, ggf. ist ein Nachweis der Zugriffsberechtigung zu erbringen.
- Jeder Rechnung ist der dazugehörige Zahlungsbeleg beizulegen. Die entsprechenden Umsätze sind zu kennzeichnen (nicht betroffene Beträge können geschwärzt werden).
- **Bar bezahlte** Rechnungen werden nur mit Adresse der antragstellenden Person anerkannt, sofern diese vom/von der Rechnungssteller(-in) quittiert sind oder ein Barkassenbeleg beigelegt ist.
- Es werden nur Rechnungen von Unternehmen anerkannt, die den **wesentlichen umsatzsteuerlichen Vorgaben** entsprechen (v.a. Angabe von Steuernummer und gesonderter MwSt.-Ausweis).
- Es werden nur Rechnungen mit **ausgewiesenem Leistungs-/Lieferumfang** (z. B. Anzahl Arbeitsstunden, m<sup>3</sup> Beton) anerkannt. Wird anstelle der Leistungsbeschreibung auf ein Angebot, einen Auftrag oder Ähnliches verwiesen, so muss dieses/r der Rechnung beigefügt sein.
- **Abschlagsrechnungen** ohne konkreten Bezug zum Auftrag bzw. ohne Nachweis des Lieferungs- und Leistungsumfangs werden nicht anerkannt.
- Rechnungen für Bauhelfer/-innen sowie sonstige Leistungen zwischen Landwirt(-inne)n/Winzer(-inne)n können nur anerkannt werden, sofern diese über den Maschinenring abgerechnet werden.
- Bei Rechnungsstellungen von geliehenen Maschinen (z. B. Kipper) muss der Bezug zum geförderten Vorhaben nachvollziehbar sein.

# **3. Nicht förderfähige Ausgaben (Anlage 2)**

Sofern eine Rechnung ausschließlich projektbezogene, nicht förderfähige Ausgaben enthält, sind diese in Anlage 2 aufzuführen (siehe Ausfüllbeispiel, Beleg-Nr. 7).

Insbesondere für folgende Ausgaben darf keine Förderung beantragt werden:

- Rechnungen für Ausgaben, die außerhalb des Bewilligungszeitraums entstanden sind (vgl. Bst[. C.](#page-0-0)[1.1\)](#page-0-1).
- **Gebrauchte** Maschinen und Einrichtungen (z. B. gebrauchte Traubenpresse)
- Investitionen, die **nicht in der Bewilligung** enthalten waren (sofern diese nicht von der Bewilligungsstelle nachträglich anerkannt wurden), insbesondere auch Ausgaben für nicht förderfähige Investitionen (vgl. Bst. B.2 im Merkblatt zur Förderung von Investitionen nach dem WBB).
- **Zahlungen an Privatpersonen, Eigenleistungen** (auch z. B. Selbsthilfe durch Angehörige, Holz und Kies aus dem eigenen Betrieb) sowie **Zölle**.
- Erschließungskosten

# **4. Lieferungs- und Leistungsverträge (Anlage 3)**

Wenn aus der Rechnung das Auftragsdatum nicht eindeutig hervorgeht, müssen die dazugehörigen Lieferungs- und Leistungsverträge mit dem Zahlungsantrag vorgelegt werden und in der Anlage 3 der Belegliste aufgeführt werden.

Dies gilt für alle projektbezogene Ausgaben, unabhängig davon, ob für sie eine Unterstützung beantragt wird oder nicht (d.h. alle Verträge mit Projektbezug für Rechnungen aus Anlage 1 und Anlage 2).

Zu jedem Vertrag ist die dazugehörige Belegnummer anzugeben. Wenn Lieferungs- und Leistungsverträge der Bewilligungsstelle vorliegen, ist dies auf der Belegliste in Spalte 4 zu vermerken.

# **5. Betreute Vorhaben (Anlage 4)**

In Fällen mit Betreuerbeteiligung sind zusätzlich folgende Unterlagen mit dem Zahlungsantrag vorzulegen:

• Besprechungsprotokoll zum Baubeginn,

Schlussprotokoll.

#### **6. Kürzungen und Sanktionen**

#### **Fehlerhafte Angaben im Zahlungsantrag können zu Kürzungen und Sanktionen führen!**

Übersteigen die im Zahlungsantrag als förderfähig geltend gemachten Ausgaben, die von der Bewilligungsbehörde ermittelten, förderfähigen Ausgaben, werden diese gekürzt.

Beträgt die Abweichung mehr als 10 %, wird die Unterstützung um die doppelte Differenz gekürzt.

Dies gilt jedoch nicht, wenn die/der Begünstigte nachweisen kann, dass sie/er für die Ausgabe des nicht förderfähigen Betrags nicht verantwortlich ist.

Wird festgestellt, dass die/der Begünstigte vorsätzlich falsche Angaben gemacht oder absichtlich förderrelevante Mitteilungen unterlassen hat, so muss das betreffende Vorhaben von der Unterstützung ausgeschlossen werden. Darüber hinaus wird die/der Begünstigte von einer erneuten Antragstellung im Jahr der Feststellung für dieselbe Fördermaßnahme ausgeschlossen.

Werden bei der Verwaltungskontrolle oder der Vor-Ort-Kontrolle Beanstandungen hinsichtlich der Nichteinhaltung von Fördervoraussetzungen oder Prioritätskriterien festgestellt, kann keine Auszahlung erfolgen. Sofern der Mangel nicht in der von der Bewilligungsstelle gesetzten Frist behoben werden kann, muss der Bewilligungsbescheid grundsätzlich widerrufen werden.

Werden Verpflichtungen und Auflagen nicht eingehalten, muss je nach Schwere, Ausmaß, Dauer und Häufigkeit die Auszahlung sanktioniert werden. Darüber hinaus muss die festgestellte Beanstandung innerhalb der von der Bewilligungsstelle gesetzten Frist behoben werden.

# **7. Auszahlung**

Die Auszahlung der Fördermittel erfolgt im Rahmen verfügbarer Haushaltsmittel. Die Mittel werden durch das Bayerische Staatsministerium für Ernährung, Landwirtschaft und Forsten über die Bundeskasse Trier auf das im Antrag angegebene

Konto ausgezahlt. Die jeweiligen Auszahlungstermine werden vom Staatsministerium festgesetzt.

#### **8. Subventionsbetrug und subventionserhebliche Angaben**

Der Subventionsbetrug ist gemäß § 264 Strafgesetzbuch (StGB) strafbar. Wegen Subventionsbetrug wird u. a. bestraft, wer über subventionserhebliche Tatsachen unrichtige oder unvollständige, für ihn vorteilhafte Angaben macht oder den Subventionsgeber über subventionserhebliche Tatsachen in Unkenntnis lässt.

Subventionserheblich sind alle Angaben im Zahlungsantrag einschließlich der erforderlichen Anlagen mit Ausnahme von:

- E-Mail-Adresse,
- Telefon,
- Mobil-Telefon,
- Fax.

Die Landwirtschaftsverwaltung ist verpflichtet, Tatsachen, die den Verdacht eines Subventionsbetrugs begründen, den Strafverfolgungsbehörden mitzuteilen.

# <span id="page-2-0"></span>**9. Mitteilungspflichten des/der Begünstigten**

Sofern nach Einreichung des Zahlungsantrags bzw. nach Auszahlung der Unterstützung sich für die Bewilligung oder Auszahlung maßgebliche Umstände ändern oder wegfallen, muss der/die Antragsteller/-in dies der Bewilligungsbehörde unverzüglich anzeigen.

# **D Sonstige Bestimmungen**

# **1. Datenschutz und Datenerhebung**

Die Abfrage und Erfassung der Daten zur Identifizierung des Antragstellers, insbesondere der Steuerdaten, erfolgt auf Grundlage der Verordnung (EU) 2021/2116 in Verbindung mit der Durchführungsverordnung (EU) 2022/128.

Die mit dem Antrag einschl. Anlagen erhobenen Daten werden zur Feststellung der Förderberechtigung und Förderhöhe benötigt und auf einem Server des IT-Dienstleistungszentrums des Freistaats Bayern gespeichert, welches durch das Landesamt für Digitalisierung, Breitband und Vermessung betrieben wird. Sie werden für die Abwicklung des Antrags, für entsprechende Kontrollen und für den Abgleich mit entsprechenden Angaben zu anderen Fördermaßnahmen sowie für die Überwachung der Mittelauszahlung sowie zur Erstellung des Agrarberichts und sonstiger vorgeschriebener Berichte benötigt und dazu vom Bayerischen Staatsministeriums für Ernährung, Landwirtschaft und Forsten sowie den für die Förderabwicklung zuständigen nachgeordneten Behörden verarbeitet. Die Daten werden an das Bundesministerium für Ernährung und Landwirtschaft im Rahmen verschiedener Berichtspflichten und die zuständige Betreuungsgesellschaft zur Unterstützung der Wahrnehmung der Betreueraufgaben weitergegeben. Zur Auszahlung der Unterstützung werden Daten an die Bundeskasse Trier übermittelt.

Für die personenbezogenen Daten bleiben die VO (EU) 2016/679 des Europäischen Parlaments und des Rates vom 27.04.2016 zum Schutz natürlicher Personen bei der Verarbeitung personenbezogener Daten, zum freien Datenverkehr und zur Aufhebung der Richtlinie 95/46/EG (Abl. L 119/1 vom 04.05.2016 und L 314/72 vom 22.11.2016) in der jeweils gültigen Fassung sowie die nationalen Datenschutzbestimmungen des Bundes und der Länder unberührt. Sie erhalten Informationen zum Datenschutz betreffend die Verarbeitung Ihrer personenbezogenen Daten

• durch das Bayerische Staatsministerium für Ernährung, Landwirtschaft und Forsten im Internet unter [www.stmelf.bayern.de/datenschutz;](http://www.stmelf.bayern.de/datenschutz)

• durch das Amt für Ernährung, Landwirtschaft und Forsten Bad Neustadt a.d. Saale im Internet unter [www.aelf-ns.bayern.de/datenschutz.](http://www.aelf-ns.bayern.de/datenschutz)

# **2. Steuerliche Mitteilungspflichten**

Nach der Mitteilungsverordnung sind staatliche Behörden in bestimmten Fällen dazu verpflichtet, die Finanzämter über Zahlungen zu informieren, die an Bürgerinnen und Bürger oder an Unternehmen geleistet wurden. Diese Mitteilungspflicht erstreckt sich dabei grundsätzlich auch auf die Zahlungen im Rahmen des WBB. Von der Mitteilungspflicht ausgenommen sind nur die Zahlungen an Empfänger/-innen, die bei Berücksichtigung sämtlicher im Kalenderjahr gewährten Zahlungen insgesamt weniger als 1.500 EUR erhalten sowie Zahlungen an Behörden, juristische Personen des öffentlichen Rechts, Betriebe gewerblicher Art von Körperschaften des öffentlichen Rechts oder Körperschaften, die steuerbegünstigte Zwecke im Sinne des Zweiten Teils Dritter Abschnitt der Abgabenordnung verfolgen.

Soweit Ihnen eine Unterstützung gewährt wird, werden daher dem örtlich zuständigen Finanzamt im Regelfall folgende Informationen übermittelt, damit die Finanzverwaltung die Zahlungen steuerrechtlich beurteilen kann:

- Name, Vorname (ggf. Firma) der/des Begünstigten, inkl. Adresse und Geburtsdatum
- Bewilligungsbehörde, Rechtsgrund der Zahlung
- Höhe und der Tag der Zahlung

Gleiches gilt, wenn Sie bereits in den Jahren 2018 und 2019 mitteilungspflichtige Zahlungen erhalten haben. Auch diese Zuwendungen, Prämien, Unterstützungen bzw. sonstigen Zahlungen müssen grundsätzlich den örtlich zuständigen Finanzämtern – wie soeben dargestellt – nachgemeldet werden.

Wir weisen darauf hin, dass die steuerrechtlichen Aufzeichnungs- und Erklärungspflichten gegenüber den Finanzbehörden – unabhängig von der Informationsweitergabe durch die Landwirtschafts-/Forstverwaltung – von Ihnen eigenverantwortlich zu beachten sind. Den Wortlaut der Mitteilungsverordnung finden Sie hier: [www.gesetze-im-internet.de/mv/MV.pdf](http://www.gesetze-im-internet.de/mv/MV.pdf) .

# **3. Hinweise zur Veröffentlichung**

Die Mitgliedstaaten der Europäischen Union sind gemäß Artikel 111 der VO (EU) Nr. 1306/2013 des Europäischen Parlaments und des Rates vom 17.12.2013 über die Finanzierung, die Verwaltung und das Kontrollsystem der gemeinsamen Agrarpolitik (ABl. L 347 vom 20.12.2013, S. 549) sowie der hierzu erlassenen Durchführungsbestimmung Art. 57 ff der VO (EU) Nr. 908/2014 (ABl. L 255 vom 28.08.2014, S. 59) verpflichtet, die Begünstigten von Mitteln aus dem Europäischen Garantiefonds für die Landwirtschaft (EGFL) und dem Europäischen Landwirtschaftsfonds für die Entwicklung des Ländlichen Raumes (E-LER), im Folgenden zusammenfassend als EU-Agrarfonds bezeichnet, nachträglich im Internet zu veröffentlichen.

Zum Zweck des Schutzes der finanziellen Interessen der Europäischen Union können die Daten der Begünstigten von Rechnungsprüfungs- und Untersuchungseinrichtungen der Europäischen Union, des Bundes, der Länder, der Kreise und der Gemeinden verarbeitet werden. Mit der Veröffentlichung der Informationen über die Begünstigten von Mitteln aus den EU-Agrarfonds verfolgt die Europäische Union das Ziel, die Kontrolle der Verwendung der EU-Gemeinschaftsmittel zu verstärken sowie die Transparenz der Verwendung von Gemeinschaftsmitteln und die Öffentlichkeitswirkung und Akzeptanz der Europäischen Agrarpolitik zu verbessern. Die Veröffentlichungspflicht besteht für alle ab dem EU-Haushaltsjahr 2014 (Beginn: 16. Oktober 2013) an die Begünstigten getätigten Zahlungen aus den EU-Agrarfonds.

Die Veröffentlichung enthält folgende Informationen:

- a) den Namen der Begünstigten, und zwar
- Vorname und Nachname, sofern der/die Begünstigte eine natürliche Person ist;
- den vollständigen eingetragenen Namen mit Rechtsform, sofern die Begünstigte eine juristische Person ist;
- den vollständigen eingetragenen oder anderweitig amtlich anerkannten Namen der Vereinigung, sofern die Begünstigte eine Vereinigung ohne eigene Rechtspersönlichkeit ist;
- b) die Gemeinde, in der die/der Begünstigte wohnt oder eingetragen ist, sowie die Postleitzahl bzw. Teil der Postleitzahl, der für die betreffende Gemeinde steht;
- c) für jede aus den EU-Agrarfonds finanzierten Maßnahme die Beträge der Zahlungen sowie die Summe dieser Beträge, die die/der Begünstigte in dem betreffenden Haushaltsjahr erhalten hat;
- d) jeweils Beschreibung von Art und Ziel der aus den EU-Agrarfonds finanzierten Maßnahmen unter Angabe des Fonds, aus dem die Zahlungen gemäß Buchstabe c) gewährt werden.

Die zu veröffentlichenden Beträge für die aus dem ELER finanzierten Maßnahmen entsprechen dem Gesamtbetrag der öffentlichen Zahlungen (Beitrag der Europäischen Union und des nationalen Beitrags).

Ausgenommen von der Veröffentlichung des Namens sind gemäß Artikel 112 der VO (EU) Nr. 1306/2013 Begünstigte, deren Gesamtbeihilfebetrag aus den EU-Agrarfonds den Schwellenwert in Höhe von bis zu 1.250 EUR nicht übersteigt. In diesem Fall erfolgt eine anonymisierte Veröffentlichung der Daten der/des Begünstigten.

Die Veröffentlichung erfolgt auf Grundlage der Verpflichtung der Mitgliedstaaten nach

- der VO (EU) Nr. 1306/2013 des Europäischen Parlaments und des Rates vom 17.12.2013 über die Finanzierung, die Verwaltung und das Kontrollsystem der Gemeinsamen Agrarpolitik und der hierzu erlassenen Durchführungsbestimmungen,
- dem Agrar- und Fischereifonds-Informationen-Gesetz (AFIG),
- der Agrar- und Fischerei-Informationen-Verordnung (AFIV)

in der jeweils geltenden Fassung.

Die Informationen hinsichtlich der Mittel aus den o. g. EU-Agrarfonds werden auf einer besonderen – vom Bund und den Ländern gemeinsam betriebenen – Internetseite der Bundesanstalt für Landwirtschaft und Ernährung (BLE) im Internet unter [www.agrar-fischerei-zahlungen.de](http://www.agrar-fischerei-zahlungen.de/)

von den für die Zahlungen zuständigen Stellen des Bundes und der Länder veröffentlicht. Die Daten bleiben vom Zeitpunkt der ersten Veröffentlichung an zwei Jahre lang zugänglich. Danach erfolgt eine Löschung der veröffentlichten Daten.

Die Europäische Kommission hat unter ihrer zentralen Internetseite folgende Website eingerichtet:

[ec.europa.eu/agriculture/cap-funding/beneficiaries/shared\\_de](http://ec.europa.eu/agriculture/cap-funding/beneficiaries/shared_de)

Diese weist auf die Veröffentlichungs-Internetseiten aller Mitgliedstaaten hin.

# <span id="page-3-0"></span>**E Ansprechpartner**

#### **Bewilligungsstelle und Annahmestelle der Zahlungsanträge:**

Amt für Ernährung, Landwirtschaft und Forsten Bad Neustadt a.d. Saale Otto-Hahn-Straße 17 97616 Bad Neustadt a.d. Saale Tel.: 09771 6102-0 Fax: 09771 6102-1500 E-Mail: [poststelle@aelf-ns.bayern.de](mailto:poststelle@aelf-ns.bayern.de)

# **F Ausfüllbeispiel Belegliste**

Im Förderantrag wurde als Gesamtvorhaben der Bau einer Vinothek sowie eines Weinwirtschaftsgebäudes beantragt. Da sich oberhalb der Vinothek drei nicht förderfähige Ferienwohnungen befinden, wurde ein Kostenschlüssel für das Gebäude der Vinothek errechnet. Die Berechnung ergab, dass 20 % der Gesamtkosten des Teilvorhabens Vinothek auf die Ferienwohnungen entfallen und damit nicht förderfähig sind. Das Vorhaben wurde durch eine anerkannte Betreuungsgesellschaft betreut.

Aufgrund der Vermarktung nicht weinbaulicher Erzeugnisse ist ein zusätzlicher Kostenschlüssel in Höhe von 3 % nicht förderfähige Kosten zu berücksichtigen. Dieser Kostenschlüssel wirkt sich auf beide Teilvorhaben (Vinothek und Weinwirtschaftsgebäude) aus.

Durch die unterschiedlichen Fördersätze ist das Gesamtvorhaben in der Belegliste in zwei Teilvorhaben aufzuteilen:

Teilvorhaben 1: Vinothek einschließlich Ferienwohnungen (77 % förderfähig)

Teilvorhaben 2: Weinwirtschaftsgebäude (97 % förderfähig)

#### **1. Auszug aus dem Bewilligungsbescheid**

Die grundsätzliche Aufgliederung der Ausgaben kann dem Bewilligungsbescheid entnommen werden:

#### **2. Investitionsplan**

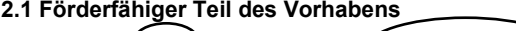

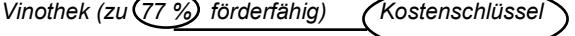

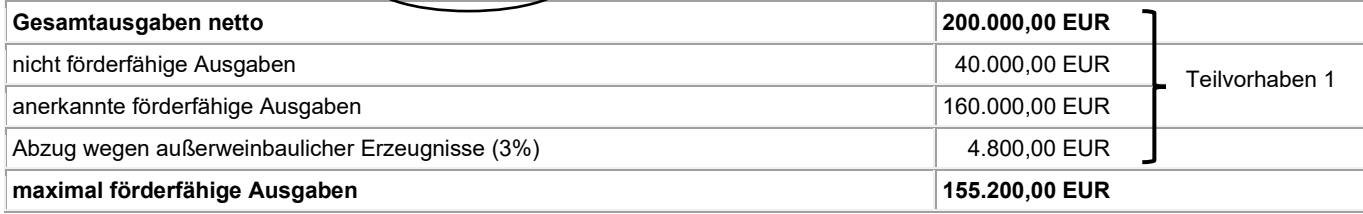

Da die Ferienwohnungen nicht förderfähig sind, ist das Gebäude nur zu 77 % förderfähig.

# Weinwirtschaftsgebäude (zu 97 %) förderfähig) (Kostenschlüssel

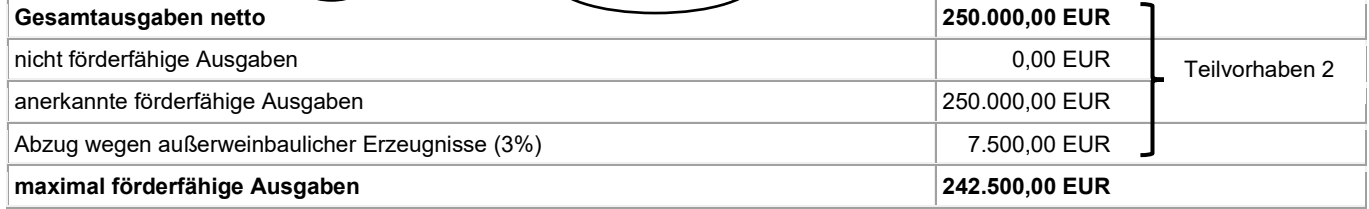

#### Betreuung

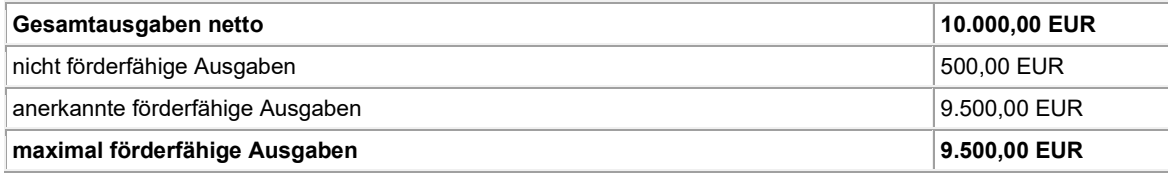

#### **2.2 Nicht förderfähiger Teil des Vorhabens**

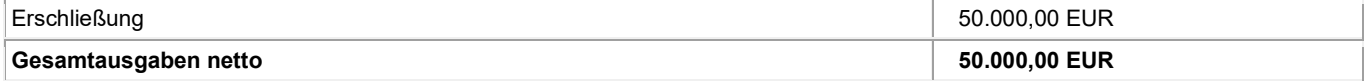

#### **2.3 Gesamtausgaben des Vorhabens (Ziffer 2.1 + 2.2)**

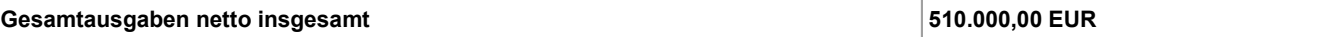

Die Unterstützung wird als Anteilsfinanzierung mit folgenden Anteilen gewährt:

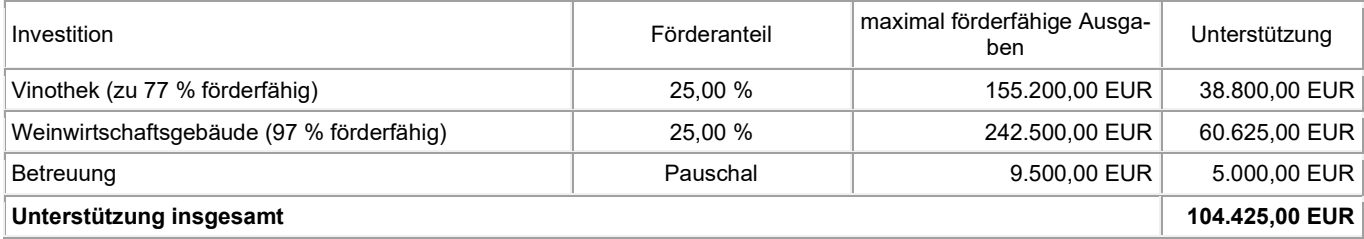

#### **2. Belegliste**

Erläuterungen zu den Rechnungen der Anlage 1 a, Teilvorhaben 1 (siehe Seite 7):

- **Beleg-Nr. 1:** Bei der Rechnung des Bauunternehmens in Höhe von 170.000 EUR brutto wurde das gewährte Skonto von 3.400 EUR brutto nicht genutzt. Der Betrag ist jedoch in der Belegliste abzuziehen.
- **Beleg-Nr. 2:** Im Kleinmaterial sind nicht projektbezogene, nicht förderfähige Positionen in Höhe von 100 EUR netto enthalten. Diese müssen abgezogen werden.
- **Beleg-Nr. 3:** Die Rechnung der Zimmerei in Höhe von insgesamt 50.000 EUR brutto wird in zwei Teilbeträgen bezahlt. Diese Teilbeträge sind auch in der Belegliste getrennt aufzuführen.
- **Beleg-Nr. 4/1:** Die Rechnung für die Elektroinstallation in Höhe von insgesamt 40.000 EUR enthält sowohl die Kosten für die Installation in der Vinothek als auch im Weinwirtschaftsgebäude. Nachdem es sich aufgrund der unterschiedlichen Kostenschlüssel um zwei verschiedene Teilvorhaben handelt, ist die Rechnung aufzuteilen (20.000 EUR in Teilvorhaben 1).

Erläuterungen zu den Rechnungen der Anlage 1 b, Teilvorhaben 2 (siehe Seite 8):

- **Beleg-Nr. 4/2:** Die Rechnung für die Elektroinstallation in Höhe von insgesamt 40.000 EUR enthält sowohl die Kosten für die Installation in der Vinothek als auch im Weinwirtschaftsgebäude. Nachdem es sich aufgrund der unterschiedlichen Kostenschlüssel um zwei verschiedene Teilvorhaben handelt, ist die Rechnung aufzuteilen (20.000 EUR in Teilvorhaben 2).
- **Beleg-Nr. 5:** Die Rechnung des Bauunternehmens in Höhe von insgesamt 250.000 EUR ist als Teilvorhaben 2 zu erfassen.
- **Beleg-Nr. 6:** Die Rechnung der Zimmerei in Höhe von insgesamt 27.500 EUR ist als Teilvorhaben 2 zu erfassen.

Erläuterungen zu den Rechnungen der Anlage 2 (siehe Seite 8):

**Beleg-Nr. 7:** Die Rechnung der Gemeindeverwaltung enthält die Erschließungskosten in Höhe von insgesamt 59.500 EUR brutto. Diese sind zwar projektbezogen, jedoch nicht förderfähig und damit separat zu erfassen.

Erläuterungen zu den Rechnungen der Anlage 3 (siehe Seite 9):

**Beleg-Nr. 8:** Vor Beginn des Vorhabens wurde dem Bauunternehmen schriftlich der Auftrag für die Durchführung der Baumaßnahme erteilt. Der Auftrag bezieht sich auf den Beleg Nr. 5.

Erläuterungen zu den Rechnungen der Anlage 4 (siehe Seite 9):

**Beleg-Nr. 9:** Die Rechnung der Betreuungsgesellschaft über 12.000 € Brutto für die Betreuung der Maßnahme ist auf Anlage 4 zu erfassen.

# www.stmelf.bayern.de/foerderwegweiser Stand: September 2022 | 7

 $166.600 - 140.000 = 26.600$ 

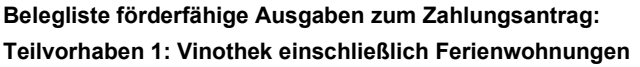

**Anlage 1 a**

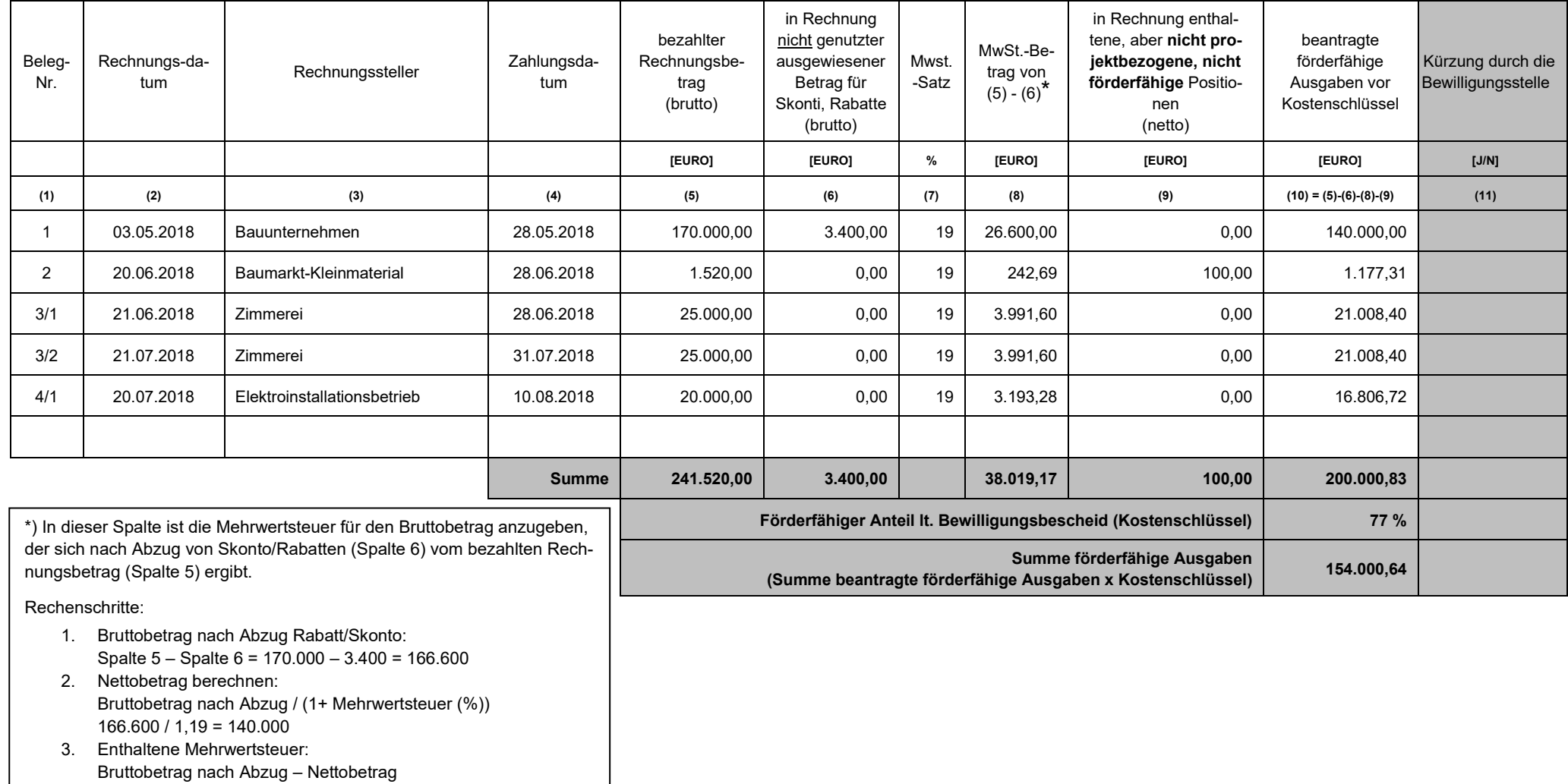

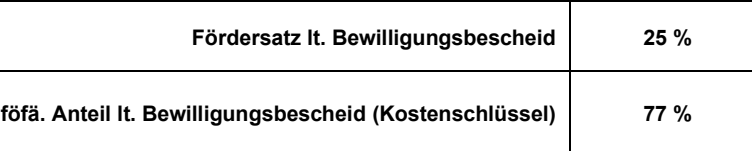

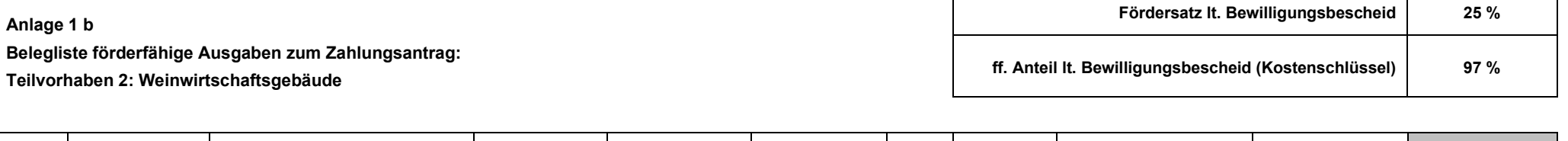

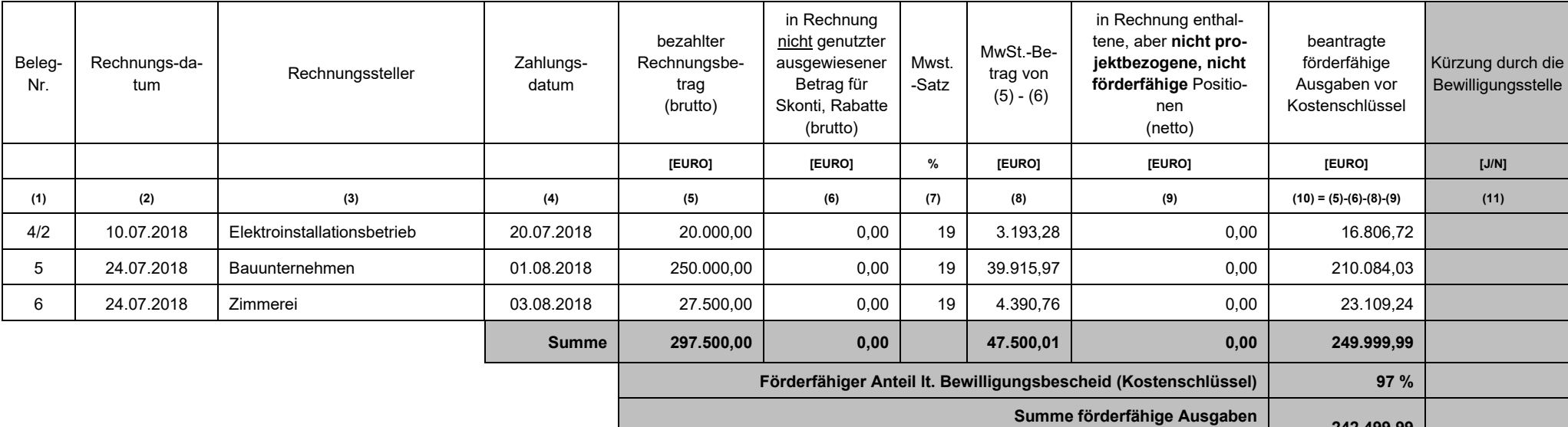

**(Summe beantragte förderfähige Ausgaben x Kostenschlüssel) 242.499,99**

#### **Anlage 2**

**Belegliste nicht förderfähige projektbezogene Ausgaben zum Zahlungsantrag:** 

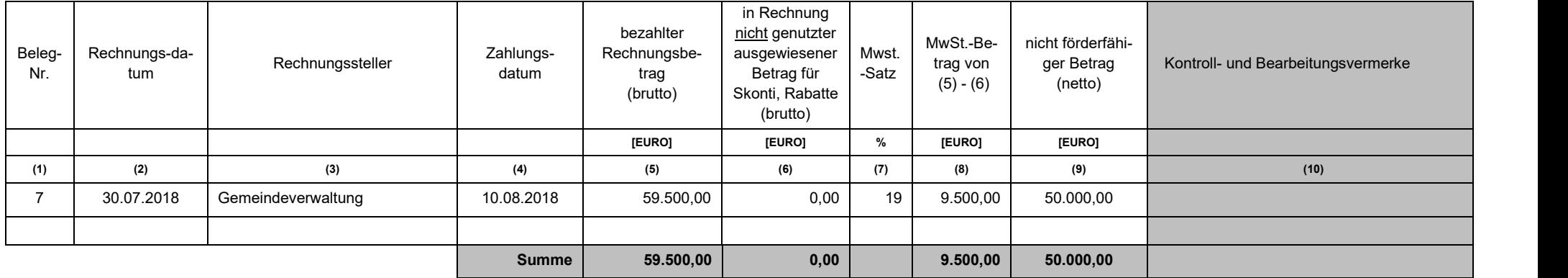

┯

#### **Anlage 3**

#### **Liste Lieferungs- und Leistungsverträge zum Zahlungsantrag vom:**

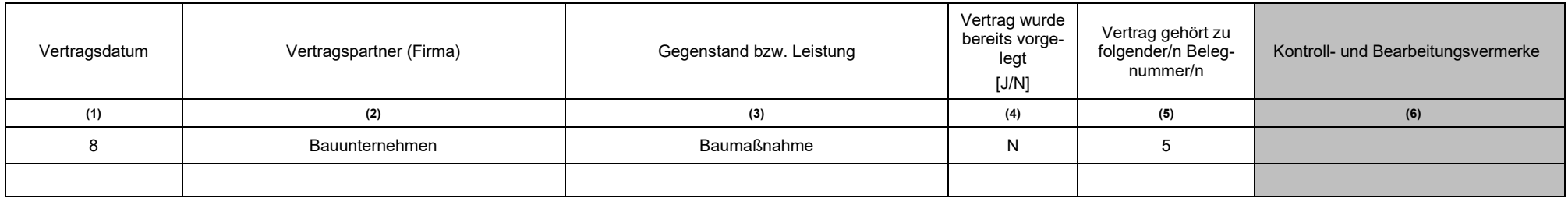

#### **Anlage 4**

# **Belegliste förderfähige Ausgaben zum Zahlungsantrag: Betreuung**

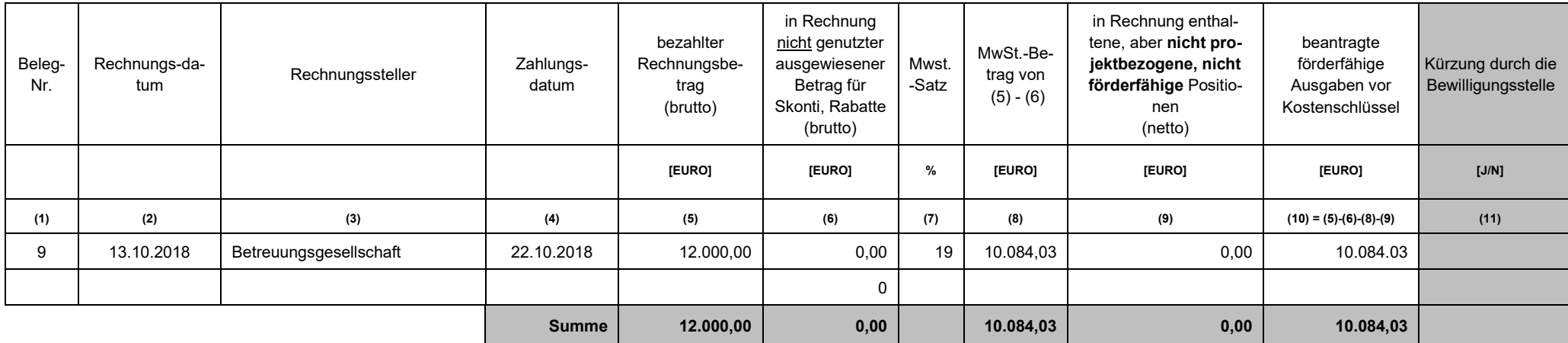